# Опыт печатного дизайна в массы Web

В источниках информации, будь то традиционные бумажные документы или страницы Web, мы ищем ясность, порядок и надежность. Пространственная организация графики и текста на странице (в том числе и Web) может занять пользователя своим оформлением, направить его действия, расположить информацию в соответствии с приоритетами. Но это — только видимая часть айсберга. Приступая к созданию Web-узла, лучше начать с тех его 9/10, что находятся под водой, — то есть с проектирования структуры его информационного наполнения.

## **Проект прежде всего**

Прежде всего необходимо проанализировать информацию, уже предоставленную для размещения на создаваемом Web-узле. Именно она будет являться базой для разработки структуры сайта, а кроме того, в дальнейшем определит и возможность/ необходимость использования той или иной Internet-технологии. С вероятностью обновления и расширения содержимого Web-узла также следует начать считаться на как можно более раннем этапе — абсолютно статичные по содержанию вещи встречаются редко. Грамотный подход к разработке структуры сайта лучшее средство обеспечить вашим пользователям постоянство и надежность, несмотря на любые, даже самые неожиданные внешние изменения, происходящие, например, при смене общего дизайна.

В принципе, список основных разделов Web-узла можно сравнить с оглавлением журнала, в котором статьи сгруппированы по темам, а не просто указаны в порядке их размещения. Если в печатном издании это удобно читателю, то в Web — еще и уменьшает «головную боль» у разработчиков. Ведь это же

**Юлия Миронова Александр Шмаков**

так естественно — объединить схожие по смыслу и способу представления материалы; в таком случае приблизительная структура сайта начнет вырисовываться довольно скоро, и останется лишь проявить немного предусмотрительности и определить разделы, необходимость существования которых будет очевидна в самом ближайшем будущем. Так, например, торговой компании следует позаботиться о разделах для прайс-листов и каталога, дизайн-студии — о галерее работ, даже если в настоящий момент в эти разделы помещать нечего. Однако неоправданно усложнять структуру узла, добавляя огромное количество тем, тоже не стоит вечный underconstraction раздражает и отпугивает посетителей. Не обязательно изобретать и совершенно уникальную структуру. Воображение лучше применить при оформлении сайта, а здесь гораздо легче идти по проторенным и проверенным количествами посещений дорожкам. Стоит потратить некоторое время на анализ структуры Web-узлов, по типу и общей тематике близких разрабатываемому.

Разработка структуры Web-узла вовсе не ограничивается созданием «оглавления». Лучше всего хотя бы на бумаге прорисовать так называемую карту сайта, прослеживая уровни вложенности и взаимодействие документов друг с другом. Ведь чем отличается навигация по Web-узлу от пролистывания журнала? Перекрестными ссылками между отдельными документами и возможностью мгновенного перехода по ним. В идеале посетитель должен свободно перемещаться по материалам сайта в соответствии со своими интересами, имея в любой момент времени представление о том, где он находится.

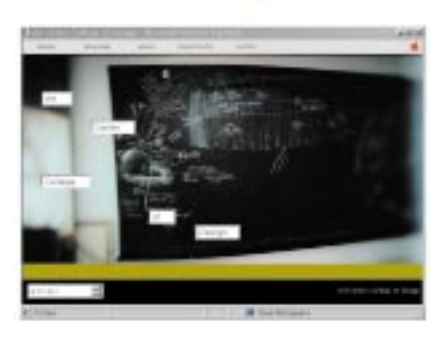

**Íà http://www.artcenter.edu** представлена «сработанная» на Java галерея студенческих работ. И сами работы, и сайт весьма неплохи, но <sub>.</sub><br>не любой браузер позволит увидеть эти красоты

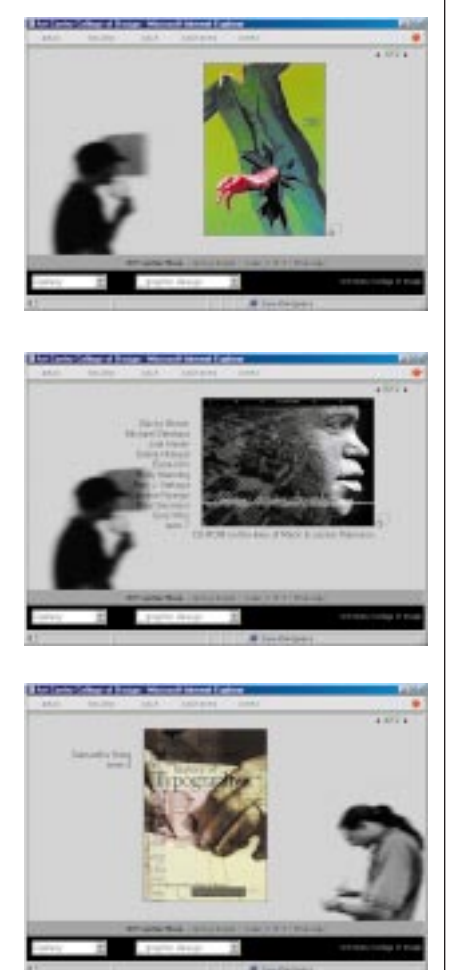

## Основные принципы оформления

Как ни важна роль структурирования и упорядочивания информации на внутреннем уровне, не стоит забывать и о грамотном оформлении Web-узла. Без визуального влияния формы, цвета и контраста страница вряд ли станет для кого-то стимулом к исследованию ее содержания, если оно представлено сплошными массивами текста, а следовательно - более сложно для восприятия, особенно на мониторах со сравнительно низким разрешением. Тем не менее без глубины и насышенности текста даже самые графичные страницы рискуют разочаровать пользователя, предлагая странное соотношение насыщенного визуального ряда и скудной или бессодержательной текстовой информации. Но едва ли это - забота Web-дизайнера... Обычно от него требуется тшательный, систематический подход к разработке дизайна сайта, не ограничивающийся лишь созданием оригинальной графики, но включающий в себя и стиль представления различных исходных элементов страницы.

Сетки, полобные тем, что лежат в основе тщательно разработанных бумажных публикаций, необходимы и при разработке электронных документов и онлайновых публикаций, где пространственная связь между элементами при обновлении информации на экране постоянно меняется в ответ на действия пользователя. Единой системы разработки сеток, подходящих для всех страниц Web, нет. Попытаемся привести несколько общих соображений. Первое, что видит посетитель Web-узла, - не название или другие детали страниц, а их общий вид и контраст. Глаз читателя сначала «сканирует» онлайновый документ как чисто графический образец, затем начинает прослеживать и различать шрифт и прочие элементы страницы. Регулярность повторения общей схемы, установленная через применение шаблонов, помогает читателю быстро установить метод визуальной организации информации и расширяет удобочитаемость страниц в масштабе всего сайта. Чтобы разработать базовую сетку для последующего форматирования страниц, проанализируйте основные блоки информации, графику и иллюстрации, которые предполагается на них размещать. Проведите ряд экспериментов, в ходе которых определите основные принципы размещения и стили для заголовков, подзаголовков, текста, навигационных элементов и пр. Целью этих действий является установка последовательного и логичного экранного формата, который позволит быстро менять содержание каждой новой страницы, сохраняя при этом основные принципы дизайна. Без сетки формат страниц будет зависеть от сиюминутной задачи, разнородная типографика сделает страницы непредсказуемыми, а общая разработка будет выглядеть пестрой и визуально запутанной.

Кроме того, в создании визуального представления информации для Web есть один нюанс. Страница формально может быть практически любой длины, но фактически полезная плошаль ограничена той частью документа, которую пользователь увидит, не используя линейку прокрутки. Длинные страницы Web заставляют помнить слишком много информации, которая к тому времени перемещается «за экран». Пользователи легко теряют логику изложения контекста, если навигационные инструменты или основные связи не видны. Поэтому при размещении большого и сложного по структуре материала следует

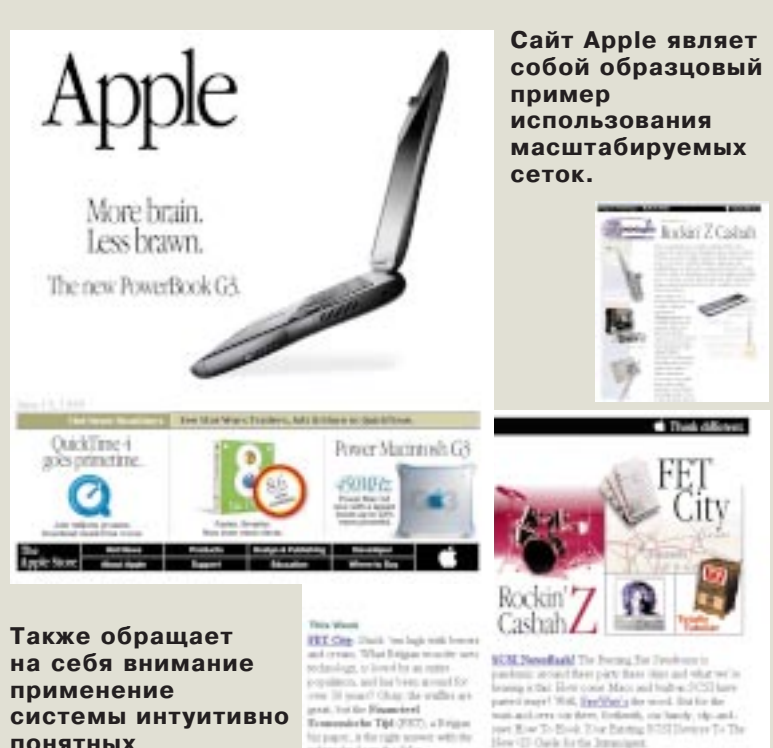

пиктограмм, четкое соблюдение стилей оформления и использование системы «фирменных»

цветов.

rearc.ktls pri, a for right scower with the<br>wheelength a default

**Baskie's Cashak**, Viewerska nwar? Diening in lung main into<br>termin in an and life, fixe creation of<br>allowed concluse from a way to<br>tengthis pixe chaight is your temps,<br>asymbres as the model. Housed by Man<br>asymbres as the model. Housed by Man

**January A. Fernandez Corp.** and had weakerfury hiptalli, Chinago, Jamie Stitell has<br>Interné stave the Found the copicitie "Wir and a painting probability.

unicated over the Merry Entiquently, the Nascaly (dgs.amd.)<br>per (E) as To (E)=40 (E) for Entiting (ECSI (Designe T)= The<br>less (E) Charle for the International.

**Interiors Seculation** Traying process at TV balls recently substanted a design four's made for your space of the control of the state. Some state of the state of the state of the state of the state of the state of the state of the state of the state of the state of

The Kinger of Stands, Search and States and States and States and States and States and States and States and States and States and States and States and States and States and States and States and States and States and S

## Студия

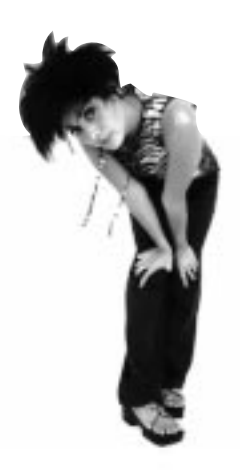

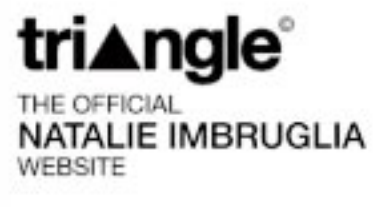

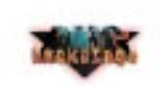

Эти две барышни подошли к созданию своих сайтов очень по-разному. У первой, как можно видеть, оставлена большая часть свободной. У второй - сплошное «красное на черном». Чем любопытен второй пример, так это тем, что здесь удачно использована необходимость горизонтальной прокрутки. То, что обычно называется ошибкой, здесь становится забавным элементом игры.

разбить его на части в соответствии с контекстом. На практике обычно создается оглавление, полностью состоящее из ссылок на конкретные пункты. Со страницы каждого такого пункта имеется возможность вернуться к оглавлению, а также перейти к следующему и предыдущему пунктам. Но если существует вероятность того, что посетители сайта не будут читать документы online, а предпочтут их распечатать, предоставьте ссылку на отдельный файл, содержащий полный текст в каком-либо общеупотребительном формате.

Наработанные веками правила типографики никто не отменял и для Web. Законы человеческого восприятия, скажу по секрету, с тех пор мало изменились. Поэтому их соблюдение или по крайней мере обстоятельное знакомство с ними будет вовсе не лишним.

## Особенности пизайна для Web. Инструменты

Когда закончена разработка структуры и общего дизайна сайта, описаны стили визуального представления различных элементов, встает вопрос о практической реализации

задуманного. Как уже говорилось ранее, предоставленная для размещения информация может определять использование одной из Internet-технологий, выбор которых к настоящему моменту достаточно широк: CGI (www.citforum.ru/ programming/khramtsov/cgi.shtml), ASP (www.activeserverpages.com), PHP (www.citforum.ru/internet/ php/index.shtml), Perl (www.perl.com), Java (www.javasoft.com), различные СУБД и т.д. Огромное количество аналитических материалов, различных статей и ссылок можно найти на Web-узлах www.citforum.ru и www.webclub.ru. Средств для реализации Web-дизайнером своих «визуальных фантазий» также предостаточно. Безвозвратно ушли в прошлое те времена, когда единственным украшением страницы были помещенные на нее изображения в формате GIF или JPEG, а возможности форматирования и позиционирования элементов страницы приводили дизайнера в состояние тихой паники. Теперь все больше и больше внимание разработчиков акцентируется на интерактивной природе  $WWW: CSS (www.w3.org/TR/),$ 

DHTML (www.insidedhtml.com), JavaScript (www.jsworld.com), Shockwave (www.macromedia.com/ shockwave), VRML (www.vrml.org), RealVideo/Audio (www.real.com), ra же Java... С тем, что скрывается за этими словами и сокращениями, стоит познакомиться. Каждое из них в конечном итоге может оказаться елинственным способом красиво воплотить в жизнь интересную идею, судьба которой в противном случае — быть втиснутой в прокрустово ложе стандартного HTML. Вместе с тем активное использование передовых технологий именно в силу их нераспространенности чревато сужением аудитории до круга пользователей, применяющих конкретные браузеры (и даже их версии). Раньше проблема совместимости последних часто решалась созданием нескольких вариантов одного и того же сайта с различающимся (иногда значительно) визуальным представлением информации. Сейчас может спасти воспоминание о существовании такого понятия, как «плавная деградация» (DHTML). Суть его заключается в том, чтобы смириться с несовершенством этого мира и продумать режимы воспро-

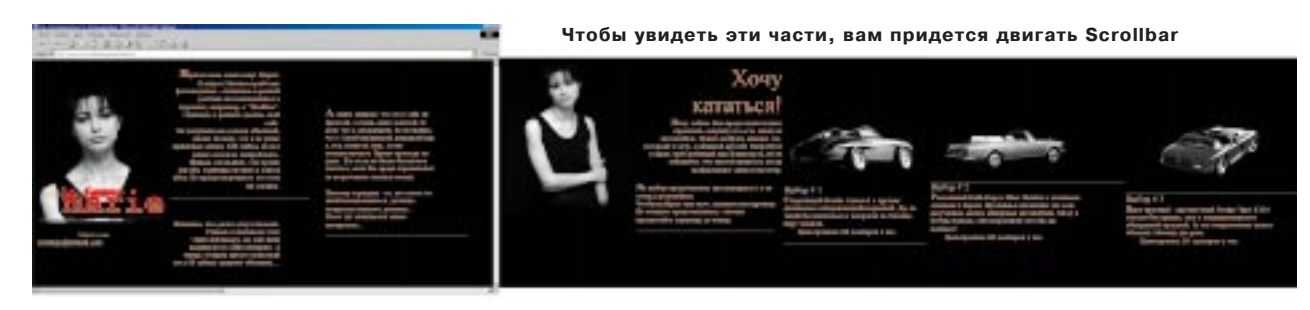

## **IMPRESSIONIST**

изведения страниц в браузерах, не поддерживающих ту или иную технологию. Смена режима осуществляется после проверки выполнения необходимого условия простым скриптом, написанным, допустим, на JavaScript. Вообще говоря, этот язык может применяться не только для создания эффекта «загорающихся» кнопок. Вкупе с объектной моделью динамического HTML, где структура Web-страницы представляется в виде набора коллекций, обеспечивающих лоступ ко всем элементам HTML, содержащимся в файле, он становится мошным инструментом управления HTMLдокументом. Вместо JavaScript могут быть использованы Jscript, VBScript, C++, Java, часто также являющиеся всего лишь средством оживления, добавления странице псевдоинтерактивности. Кроме объектной молели, линамический **HTML** предоставляет в распоряжение разработчика мощную модель событий, с помощью которой становится возможным определять реакцию на большую часть действий пользователя. Следовательно, имеет смысл во главу угла поставить именно DHTML, снимающий все ограничения на доступ к содержимому Web-страницы (полностью его потенциал раскрывается, к сожалению, только в MSIE 4.0 и выше).

Имеется некоторая вероятность того, что при изучении DHTML придется впервые столкнуться с аббревиатурой CSS. На самом деле это понятие (Cascading Style Sheets, каскадные таблицы стилей, язык, позволяющий изменять визуальное представление элементов Web-страницы за счет работы с их свойствами) было введено гораздо раньше - еще в середине 60-х годов. К настоящему моменту CSS поддерживается большинством браузеров и может использоваться довольно смело. Тот случай, когда поддержка CSS осуществляться не будет, тоже необходимо учитывать; правильное решение - подстраховка средствами форматирования стандартного HTML.

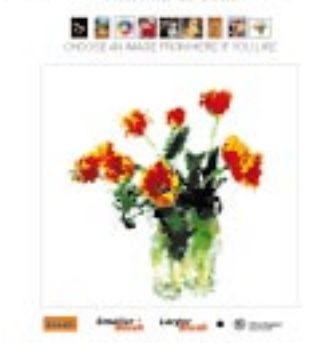

Заглянув на страницу http:// reality.sgi.com/grafica/impression/, вы сможете немного порисовать при помощи Java

Практический пример. Чтение с монитора затруднено отчасти потому, что строки текста на большинстве страниц слишком длинны, чтобы быть легко читаемыми (этим Web нарушает одно из основных правил книгопечатания). Ширина перемещения глаз при комфортном чтении - около 8 см, и дизайнеры печатных изданий стремятся размешать большие объемы текста в столбцах, удобных для чтения. В стандартном HTML самым замечательным средством позиционирования, а в данном случае еще и форматирования, пожалуй, является невидимая таблица (параметр, отвечающий за появление рамки, «border», приравнивается к нулю). Чтобы разбить текстовый массив на колонки, в таблице должно быть не менее двух столбцов, а промежуток, отделяющий их друг от друга, определяется как заданием параметров cellpadding и cellspacing, так и третьим столбном, помешенным между колонками.

Чем еше отличается печатный документ от Web-страницы? Вспомните про абзацные отступы. Огромные интервалы между строками, призванные обозначать конец одного абзаца и начало другого, отнюдь не улучшают степень восприятия документа. Положение можно улучшить, вставляя перед началом абзаца прозрачный файл GIF, физический размер которого - 1×1 пиксел (безболезненно масштабируется изменением параметров «height» и «width» тэга

<img>). Но представьте, что вам вдруг понадобилось изменить значение абзацного отступа во всех документах, расположенных на сайте! При использовании же CSS с самого начала потребовалось бы всего лишь определить глобальный или связанный стиль для тэга <p>.

Выше уже говорилось о том, насколько важно разработать логичную схему визуального представления отдельных элементов страницы. Таблицы стилей - технология, с помошью которой эта схема может быть изяшно и последовательно реализована.

Стремление перенести в Web все лучшее из опыта печатного дизайна лостойно всяческих похвал. Но оно не лолжно затмевать понимание того, что Web по своей природе интерактивен. Вследствие этого естественно появление специфичных решений, не имеющих аналогов на бумаге и позаимствованных скорее из области мультимедиа. Все большее распространение получает технология Shockwave, основанная на интегрировании в браузер или установке независимого дополнительного модуля для воспроизведения мультимедийных проектов - потоковых видео, звука, анимации. Интересен тот факт, что одним из пакетов для разработки Web-мультимедиа является Macromedia Director, в основном применяющийся при создании презентационных CD. В качестве альтернативы все та же фирма Macromedia преподносит Webдизайнеру версии таких инструментов, как Macromedia Flash и Macromedia Authorware.

Можно долго спорить о том, какие технологии следует использовать, а к каким относиться с настороженным интересом, - истина находится, как всегда, за пределами подобных дискуссий. Можно сформулировать ее следующим образом: все, что ни делается, все - для пользователя, для того чтобы дать ему то, что он ищет в источниках информации будь то печатное издание или узел Web. А ищет он помимо прочего - ясности, порядка и надежности. А

# Классическая типографика ключ к эффективной **КОММУНИКАЦИИ**

Многие дизайнеры сегодня «ходят по проволоке», когда имеют дело со шрифтом. С одной стороны, творческие задачи требуют зрелищных шрифтовых решений, чтобы захватить внимание читателя. С другой стороны, если читатель будет ослеплен «разнобоем» вашего сообщения, можете считать, что вы его потеряли. Радикальный дизайн рассматривает рисунок шрифтовых сочетаний как самоцель: искусство ради искусства. Сегодня все больше дизайнеров идут по этому пути. Мода! Купив журнал, обратите внимание на заголовки, которые иллюстрируют эту философию. Шрифты смешиваются, перекрываются и сливаются с фотографией или коллажем. Динамика и текстура выставляются на первый план, часто за счет удобочитаемости.

Классическая типографика определяет типографическую разработку как профессиональную услугу. Ее цель - донести до читателя, не создавая помех, слова автора. Вот некоторые основные принципы, которые стоит держать в голове, пока вы «идете по проволоке».

Хорошо разработанная композиция является суммой своих составляющих. Рекламная композиция предназначена для установления коммуникации с читателями. Один из легчайших путей, предназначенных для этого, - создание последовательного образа, чему способствует использование одного шрифта. Так, Apple пошла по пути создания собственной модификации классического начертания Garamond. И очень успешно! Фирменный шрифт (Apple Garamond) всегда использовался во всех вариантах корпоративной рекламы, с тех пор как в 1984 году появился Macintosh.

Переходы в рекламе от одной темы к другой должны отражаться и в шрифтовом исполнении. Удерживайте взгляд читателя однородным начертанием, но подзаголовок допускает, и даже требует некоторого напряжения, он не боится полужирного, или наоборот, - курсивного начертания важных слов или фраз.

Выбирая шрифтовое семейство, остановитесь на шрифтах с засечками (serif). Исследования доказывают, что их легче разобрать и они меньше утомляют глаз, чем рубленые шрифты (sans).

Засечки выступают в качестве «направляющих», которые фокусируют взгляд, а модулированные толстые и тонкие штрихи в начертаниях букв более удобочитаемы и дают возможность различать индивидуализацию символов. Но в вашем рекламном блоке есть место и шрифтам sans. Они, как известно, эффективно применяются как шрифты заголовка, а также успешно используются в рекламе, которая не слишком полагается на фото.

Шрифты типа Serif давно признаны более читабельными. Почти все газеты в мире используют эти шрифтовые семейства. Поэтому будет вполне логичным выбрать шрифт с засечками лля основного текста.

Избегайте использования исключительно заглавных букв в заголовках. Наши глаза и мозг тесно взаимосвязаны, и даже знакомые слова в таком исполнении воспринимаются с трудом.

Например:

ПОПРОБУЙТЕ ПРОЧИТАТЬ ЭТУ ФРАЗУ БЫСТРО. И ВЫ СТОЛКНЕТЕСЬ С ИЗВЕСТНЫ-МИ ТРУДНОСТЯМИ, поскольку ЧЕЛОВЕЧЕСКИЙ МОЗГ ИМЕЕТ ОГРАНИЧЕНИЯ ПРИ ЧТЕНИИ

## СЛОВ В ВЕРХНЕМ РЕГИСТРЕ. ОН не СПОСОБЕН В ЭТОМ СЛУЧАЕ ПЛАВНО. БЕЗ ПЕРЕ-БОЕВ ВОСПРИНИМАТЬ ИН-ФОРМАШИЮ.

Немного сожмите текст в заголовке. Чуть уменьшив кернинг, вы сделаете заголовок более разборчивым. Сжав слишком сильно, получите досадный беспорядок.

Избегайте использования декоративных или рукописных шрифтов в заголовках. Глаза распознают многие слова по их форме, и вы, требуя от читателей действительного чтения вместо «сканирования» вашего заголовка, тем самым тратите их драгоценное время. Это роскошь. Вы просто не можете ее себе позволить.

Оставьте текст черным. Несмотря на то что цветные заголовки имеют тенденцию привлекать больше внимания, они одновременно мешают отождествлению. Исследователи также отмечают, что читатели считают цветные заголовки отвлекающими и во многих случаях более сложными для восприятия.

Очевидно противоречие: для того, чтобы привлечь внимание, цвет важен, но в то же самое время он обескураживает читателя при дальнейшем чтении (если это вообще случится). При дальнейших исследованиях загадка разрешилась. Было обнаружено, что чем темнее цвет, тем больше понимание. Тогда почему бы не использовать просто черный?

Это всего-навсего основные принципы, а не застывшие, как цемент, правила. Хороший дизайнер знает, когда нужно нарушить правила для того, чтобы достичь максимального эффекта. Но чтобы нарушать правила, их прежде всего следует знать. Не так ли?

## Как сделать классическое рекламное объявление

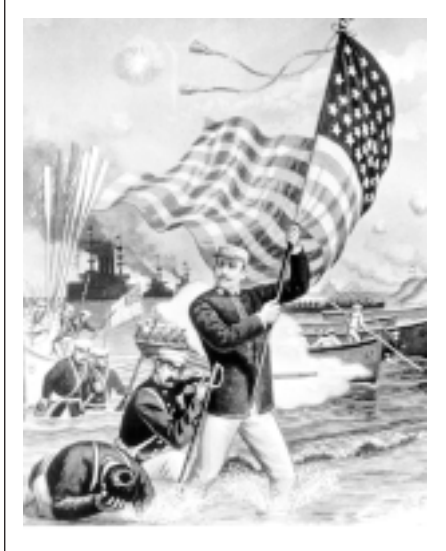

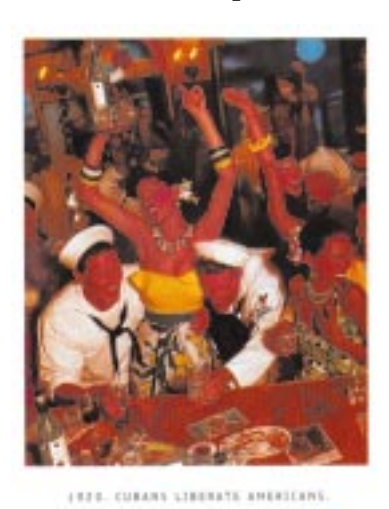

**BACARD** 

LUNG. AMERICANS LIBERATE CUBANS.

Цель любого объявления — привлечь внимание читателя и удерживать его

так долго, насколько это возможно. Следующие выработанные временем несложные правила доказали свою эффективность и на протяжении долгих лет служат основными принципами создания классических объявлений для любой аудитории.

### 1 Объявление, которое выглядит красивым, но не понятно, в рекламе бесполезно

Дизайн должен увеличивать удобочитаемость, а не выступать в качестве украшательства. Объявление будет иметь успех не тогда, когда оно «изрядно» смотрится, а лишь в том случае, если наглядно передана идея.

## 2 Эксплуатируйте читательскую привычку начинать чтение с верхнего левого угла страницы

Исследования показали, что при чтении глаза естественным образом «принимаются» за верхний левый угол, затем следуют слева направо через страницу, опускаясь вниз по тексту. Любая разработка, которая направлена против этого стандарта, уничтожает поток естественного чтения. Решите - нужно ли это вам?

## 3 Не ставьте точку в конце заголовка

Исследования показали, что пауза в чтении, вызываемая точкой, служит некоторым читателям сигналом, что читать лальше нет необходимости.

## 4 Используйте для текста шрифты с засечками

Читатели чувствуют себя гораздо более комфортно при чтении больших объемов текста, набранного шрифтом с засечками. Оставьте текст черным. Черный текст на светлом цветном фоне улучшает понимание. Слегка подкрашенный фон привлечет больше внимания к вашему объявлению, особенно на газетной бумаге.

## 5 Поместите большой текст в колонки

Выровняйте текст. Вы когда-нибудь читали книгу, где текст не был выровнен в обоих полях? Разбейте ллинный текст ползаголовками. Романы делятся на главы, игры - на действия. Длинная реклама должна разбиваться подзаголовками. Они дают читателям небольшую паузу, усиливая основные идеи, предлагаемые текстом. Ползаголовки лолжны быть выполнены в полужирном начертании, но старайтесь избегать написания всеми заглавными буквами. Чтобы разделить параграфы без подзаголовков, также можно просто использовать выделение bold для первых строк.

## 6 Соблюдайте выбранные стили шрифтового оформления

Помните старую пословицу: «Слишком много поваров испортят суп»! Чистый формат будет дополнительным плюсом вашего объявления. По возможности воздержитесь от белого текста на темном фоне. Тесты показали, что это делает рекламу почти непонятной. Читатели часто сообщают об ощущении словно буквы «вибрируют» и сливаются в одну линию.

## 7 Придерживайтесь традиционного формата

Традиционный формат объявления таков: иллюстрация, заголовок, текст. Эффективность такого формата доказана практикой и исследованиями и многие рекламные агентства получили и получают награды именно за такие, классические работы. Не устанавливайте заголовок в разбив текста. Устанавливая заголовок в пределах текста, вы только путаете ваших читателей.

## 8 Оставляйте чистые поля

Оставьте достаточно пустого пространства (поля) вокруг текста. Это простое правило нарушается слишком часто. Чистый формат легче для восприятия и обеспечивает большее понимание.

## 9 Используйте захватывающие образы

Но образы должны ассоциативно соответствовать предмету рекламы или выбранной вами идее. Читатели, конечно, обратят внимание на фото, где удав глотает кролика, но, если объявление окажется при этом рекламой ночных колпаков, люди почувствуют себя обманутыми и проигнорируют ваш продукт.

Эти правила - не догма, а лишь один из возможных грамотных подходов, обеспечивающих необходимую для рекламы коммуникацию. Есть, конечно, еще многие другие «хитрости», но даже если вы просто тшательно выполните эти простые рекомендации, то результат не замедлит сказаться - ваше объявление по меньшей мере булет выглядеть аккуратно. А немного попрактиковавшись в соблюдении кано-НОВ ВЫ ЛАЙСТВИТАЛЬНО СМОЖАТА ПРИСТУпить к созданию классического рекламного объявления. Удачи! А